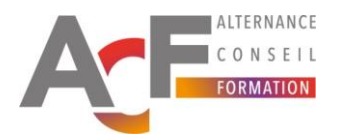

# **PROGRAMME**

# **Formation continue**

# **NOM DU PROGRAMME:**

# **Titre Professionnel Employé (e) Commercial (e)** par le biais de la VAE (Validation des Acquis de l'Expérience)

# NIVEAU :

De type CAP

# SOMMAIRE DU PROGRAMME DÉTAILLÉ

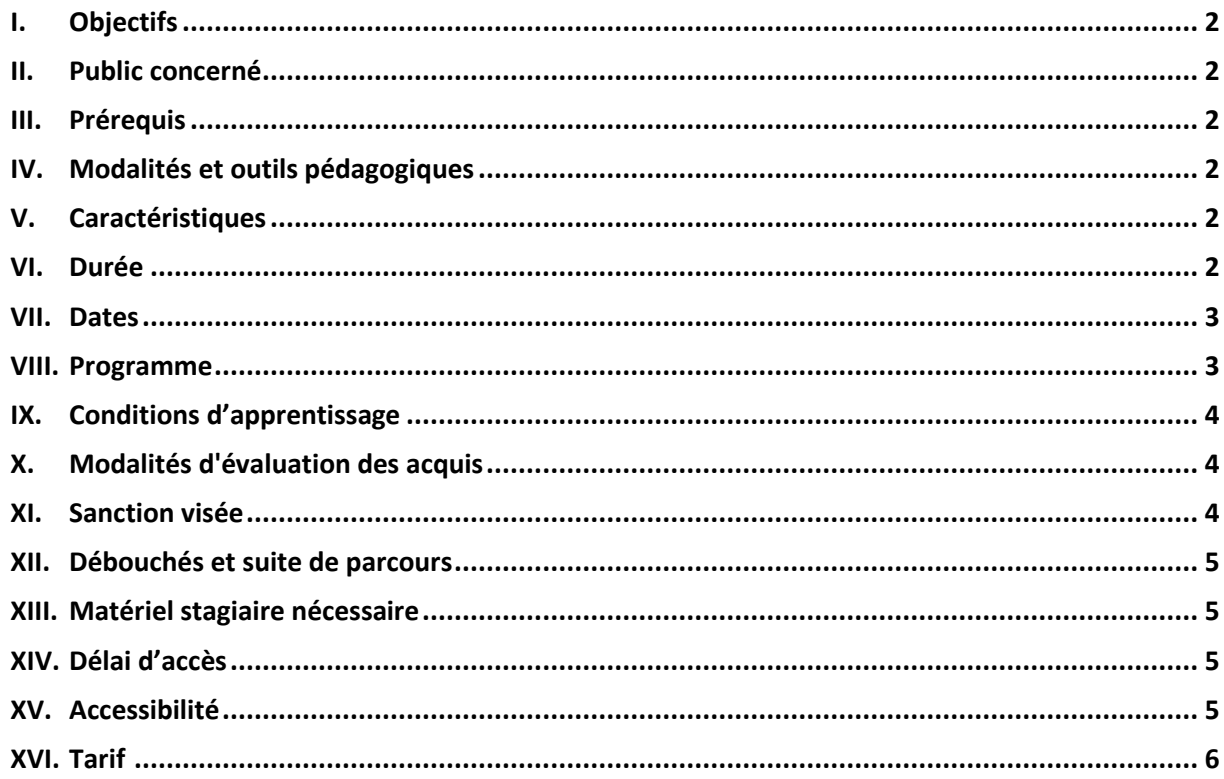

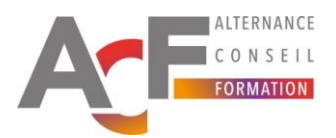

# <span id="page-1-0"></span>**I. OBJECTIFS**

Afin de valider le Titre Professionnel Employé (e) Commercial (e), Niveau CAP - Niveau 3, au titre de la Validation des Acquis de l'Expérience, ACF vous propose un accompagnement et une présentation au jury VAE.

Au terme de cet accompagnement, l'apprenant.e doit être capable de :

- Intégrer les attentes du jury et se préparer aux épreuves écrites et orales,
- Guider le candidat tout au long de l'élaboration du dossier professionnel sur le plan méthodologique et technique,
- Se préparer à l'entretien avec le jury pour valoriser ses compétences professionnelles et répondre aux attentes du référentiel de certification ECM.

#### <span id="page-1-1"></span>**II. PUBLIC CONCERNÉ**

Les publics concernés sont :

- Salariés
- Demandeurs d'emploi

Accompagnement particulièrement adapté, entre autres, pour :

• Employé (e) Libre-service, Employé (e) de rayon, Employé (e) en approvisionnement de rayon, vendeur (se) en alimentation, vendeur (se) en produits alimentaires, hôte (esse) de caisse, caissier (ère) en libre-service.

#### <span id="page-1-2"></span>**III. PRÉREQUIS**

Les prérequis nécessaires pour bénéficier de cet accompagnement sont :

Les candidats doivent avoir un intérêt pour le commerce et savoir rédiger en français les éléments constitutifs de l'examen final.

Il est nécessaire d'avoir une expérience minimum de 1an (continue ou discontinue) sur un poste similaire au titre professionnel visé (comptabilisant 1 607 heures au total).

# <span id="page-1-3"></span>**IV. MODALITÉS ET OUTILS PÉDAGOGIQUES**

Les modalités de suivi de cet accompagnement sont : Présentiel et distanciel.

L'accompagnement personnalisé se présente sous forme de séances d'entretien individuel en présentiel ou à distance via une plateforme LMS (Learning Management System) et des applications pédagogiques numériques.

L'accompagnateur, un professionnel du commerce et de la distribution et formateur aguerri sur le Titre Professionnel VCM, apportera méthode et motivation au candidat. Il proposera des jeux de rôles et mises en situation écrites et orales qui s'appuient sur les grilles de lecture des jurys.

# <span id="page-1-5"></span><span id="page-1-4"></span>**V. CARACTÉRISTIQUES**

- TITRE PROFESSIONNEL niveau 3 inscrit au RNCP N° code 37099
- CODE NSF N° code 312m- Commerce, vente-
- Codes ROME N° code D1507, D1106, N1105, D1505, N1103
- Formacode N° code 34566, 31734

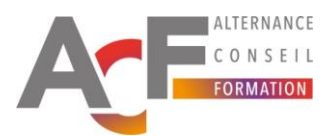

# **VI. DURÉE**

La durée de cet accompagnement est de : 20 heures

# <span id="page-2-0"></span>**VII. DATES**

Entrée / sorties permanentes tout au long de l'année.

# <span id="page-2-1"></span>**VIII. PROGRAMME**

# **Séquence EC-VAE01 : Le projet de validation**

#### **Objectif pédagogique :**

Situer les attentes du jury par rapport au métier d'Employé Commercial. **Contenu :**

- Présentation et validation des objectifs pédagogiques de l'accompagnement,
- Présentation du programme d'accompagnement au regard de ces objectifs,
- Appropriation de la plateforme LMS et des outils numériques,
- Présentation des modalités et des épreuves de validation du titre professionnel EC,
- Présentation des documents professionnels à rédiger,
- Présentation des modalités de la validation.

#### **Séquence EC-VAE02 : La préparation de l'écrit professionnel en amont de l'examen Objectif pédagogique :**

Identifier les éléments à prendre compte pour élaborer les supports de présentation à réaliser en amont de la session d'évaluation.

**Contenu :**

- Préconiser des méthodologiques pour la rédaction des exemples de pratiques professionnelles à restituer dans le dossier professionnels (DP),
- Aider à l'analyse du parcours professionnel et des différentes situations de travail du candidat,
- Aider à la rédaction opérationnelle des exemples de pratiques professionnelles.

#### **Séquence EC-VAE03 : La préparation à l'épreuve d'examen**

#### **BLOC 1**

#### **METTRE A DISPOSITION DES CLIENTS LES PRODUITS DE L'UNITE MARCHANDE DANS UN ENVIRONNEMENT OMNICANAL**

#### **Objectifs pédagogiques :**

A partir de mises en situation types, s'approprier le vocabulaire professionnel et différentes techniques en lien avec la gestion des stocks et le merchandising.

#### **Contenu :**

- Identifier les conditions d'acheminement des marchandises vers un magasin,
- Caractériser les différents outils informatiques de gestion des stocks,
- Décrire les différentes étapes pour préparer la mise en rayon de la marchandise,
- Mesurer l'impact de la démarque sur le compte d'exploitation de l'entreprise,
- Définir le processus et les méthodes d'organisation d'un inventaire.

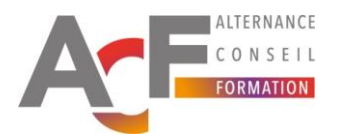

#### **BLOC 2**

#### **ACCUEILLIR LES CLIENTS ET REPONDRE A LEUR DEMANDE DANS UN ENVIRONNEMENT OMNICANAL Objectifs pédagogiques :**

A partir de mises en situation types, s'approprier le vocabulaire professionnel et différentes méthodes en lien avec l'accueil client sur le point de vente et la gestion de réclamations simples.

#### **Contenu :**

- Se représenter les mécanismes de la communication verbale et non verbale,
- Repérer les effets de sa posture en communication et réagir efficacement,
- Communiquer de manière constructive en situation de stress.

#### **Séquence EC-VAE04 : L'accompagnement**

**Objectif pédagogique :** Analyser, optimiser et valider ses pratiques professionnelles. **Contenu :**

- Relecture des documents à remettre lors de la session de validation,
- Entretiens individuels avec l'accompagnateur référent pour corriger les écrits concernant les actions exposées dans les documents à présenter lors de la session de validation

#### **Session d'examen TP Employé (e) commercial (e)**

# <span id="page-3-0"></span>**IX. CONDITIONS D'APPRENTISSAGE**

Dispositif de type :

VAE individuelle ou collective (maximum 10 participants). Accompagnement individualisé selon les besoins du / de la participant(e).

# <span id="page-3-1"></span>**X. MODALITÉS D'ÉVALUATION DES ACQUIS**

Les modalités d'évaluation des acquis de l'apprenant sont :

Evaluations formatives en cours d'accompagnement sous forme de quizz, QCM dématérialisés et mises en situation en présentiel.

Présentation à la session de validation du Titre Professionnel : Employé (e) Commercial (e)

### <span id="page-3-2"></span>**XI. SANCTION VISÉE**

Type de sanction :

• Validation du titre professionnel Employé (e) Commercial (e) (niveau 3, certification de niveau CAP)

#### **Modalités d'évaluation du Titre Professionnel :**

- Mise en situation professionnelle ou présentation d'un projet réalisé en amont de la session
- Dossier professionnel et de ses annexes éventuelles
- Résultats des évaluations en cours de cet accompagnement
- Entretien avec le jury
	- ➢ Durée totale de la session d'examen : 3h

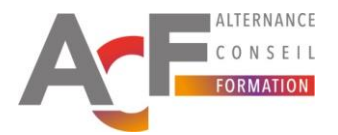

#### **Modalités de validation du Titre Professionnel :**

Le titre est composé de plusieurs blocs de compétences. Chaque bloc peut être validé séparément avant toute réactualisation du titre. Les titres Professionnels sont réactualisés tous les 3 à 5ans.

Chaque bloc atteste que son titulaire maîtrise un ensemble cohérent de compétences, aptitudes et connaissances permettant l'exercice d'une ou plusieurs des activités qui correspondent au titre visé.

Dans le cadre de la VAE, en cas de validation partielle du Titre Professionnel, l'apprenant.e a un délai de 1an maximum après l'examen initial pour se représenter au ou aux blocs de compétences manquants, sans avoir à reprendre de temps d'accompagnement. Au-delà de 1an, il sera nécessaire de suivre une formation du bloc de compétences manquant pour le repasser.

Pour plus d'informations n'hésitez pas à consulter la Fiche RNCP de France Compétences : <https://www.francecompetences.fr/recherche/rncp/37099/>

# <span id="page-4-0"></span>**XII. DÉBOUCHÉS ET SUITE DE PARCOURS**

#### **Débouchés :**

A l'issu de cet accompagnement, et suivant l'entreprise dans laquelle l'apprenant travaillera, il est possible d'évoluer vers des postes du type :

Employé (e) Libre-service, Employé (e) de rayon, Employé (e) en approvisionnement de rayon, vendeur (se) en alimentation, vendeur (se) en produits alimentaires, hôte (esse) de caisse, caissier (ère) en libre-service.

#### **Suite de parcours, équivalences et passerelles :**

A la suite de ce parcours, il est possible de poursuivre vers une formation de niveau de type :

Baccalauréat comme par exemple les titres professionnels suivants :

- Conseiller .ère de Vente
- Assistant (e) Manager Unité Marchande

Pour davantage d'informations concernant la poursuite d'études ou passerelles au niveau national, vous pouvez vous diriger vers un CEP (Conseil en Evolution Professionnelle) [www.mon-cep.org](http://www.mon-cep.org/)

# **XIII. [MATÉRIEL STAGIAIRE NÉCESSAIRE](javascript:if(clWDUtil.pfGetTraitement()**

Matériel pour cet accompagnement en présentiel :

<span id="page-4-1"></span>• De quoi prendre des notes (cahier, stylo, etc.)

Matériel pour cet accompagnement en distanciel :

• PC, casque, connexion Internet

# <span id="page-4-2"></span>**XIV. DÉLAI D'ACCÈS**

Durée estimée entre la demande du bénéficiaire et le début de la prestation : Entre 1 et 2 mois environ.

# <span id="page-4-3"></span>**XV. ACCESSIBILITÉ**

<span id="page-4-4"></span>Pour des informations détaillées concernant les conditions d'accueil et d'accès des publics en situation de handicap (locaux, adaptation des moyens de la prestation), merci de consulter directement les équipes ACF.

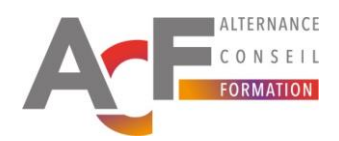

# **XVI. TARIF**

Spécialement pour la VAE :

- Pour 1 personne : à partir de 1 450  $\epsilon$  HT
	- o Le tarif inclut le livret 2 : Accompagnement pour la VAE et présentation à la session d'examen.
	- o Le tarif n'inclut pas le livret 1 : demande de recevabilité de la VAE auprès de la DREETS (ex DIRECCTE). Le / la candidat peut faire cette étape seul.e, ou ACF peut l'accompagner dans cette démarche. Pour plus d'informations à ce sujet, les équipes d'ACF sont à votre disposition.